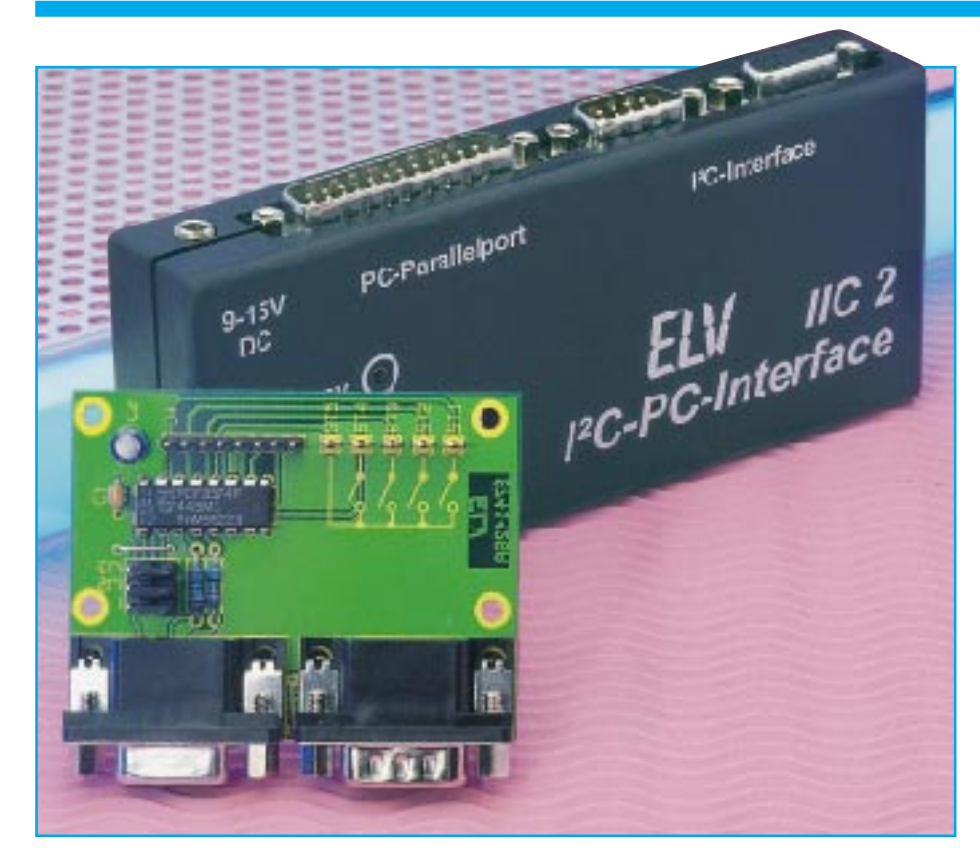

# **I 2 C-Tastatur-Board**

**EIne Tastatur mit bis zu 16 Tasten kann in Verbindung mit der hier vorgestellten Schaltung über den I <sup>2</sup>C-Bus ausgelesen werden. Aufgrund des Buskonzeptes ist es so möglich, die Tastatur vom Steuerrechner abzusetzen, wobei zur Verbindung lediglich 4 Leitungen erforderlich sind.**

### **Allgemeines**

In den vorangegangenen Artikeln dieser I2 C-Serie stellten wir Ihnen eine Vielzahl von Komponenten vor, die über den I<sup>2</sup>C-Bus angesteuert werden. Die im vorliegenden Artikel beschriebene Schaltung ermöglicht es nun, eine Tastatur mit bis zu 16 Tasten über den I2 C-Bus auszulesen.

In Verbindung mit dem I<sup>2</sup>C-LED-Board ("ELVjournal" 2/97) bzw. dem I<sup>2</sup>C-LCD-Board ("ELVjournal" 3/97) ist somit eine Bedieneinheit realisierbar, die über eine Anzeige nebst Bedientasten verfügt.

Besonderer Vorteil dieses Konzeptes ist die geringe Anzahl der Verbindungleitungen, bei der einschießlich Versorgungsspannung nur 4 Leitungen erforderlich sind. Zudem kann die Bedieneinheit vom Steuerrechner abgesetzt werden, um so zum Beispiel eine Handsteuerung zu realisieren.

Reicht für eine Anwendung die Anzahl von 16 Tasten nicht aus, so können bis zu 8 Tastaturen an einem I2 C-Bus betrieben werden.

# **Schaltung**

Das Schaltbild des I<sup>2</sup>C-Tastaur-Boards ist in Abbildung 2 dargestellt.

Die Verbindung zum I<sup>2</sup>C-Bus erfolgt über die Buchse BU1 und den Stecker BU2, die parallelgeschaltet sind und die Betriebsspannung sowie die SCL- und SDA-Leitungen mit sich führen. Über eine 9polige SUB-D-Verlängerungsleitung wird das Board direkt an das I<sup>2</sup>C-PC-Interface angeschlossen.

Die Widerstände R 1 und R 2 dienen zum Schutz vor statischen Entladungen auf den Pins der Anschlußbuchsen.

Zentraler Bestandteil der Schaltung ist der I2 C-I/O-Baustein IC 1 vom Typ PCF 8574 P, dessen I<sup>2</sup>C-Adresse mit den

Jumpern J 1 bis J 3 vorgegeben wird, die die Adressleitungen A 0 bis A 2 mit +5 V (1) oder Masse (0) beschalten.

Die 8 I/O-Leitungen Pin 4 bis Pin 12 des ICs sind direkt mit den Zeilen- und Spaltenleitungen der Matrixtastatur verbunden. Aufgrund der internen Realisierung der Portpins ist keine weitere Beschaltung notwendig. Die Portpins verfügen intern über je einen Pull-Up-Widerstand und einen Schalttransistor nach Masse. Jeder Pin kann so als Ausgang genutzt werden, indem der Transistor gesperrt wird und der Pin durch den Widerstand High-Potential führt. Um ein Low-Ausgangsignal zu erhalten, wird der interne Transistor durchgesteuert, der den Pin nach Masse zieht.

Soll der Pin als Eingang dienen, so ist der interne Transistor gesperrt, und der Pin liegt über den internen Pull-Up-Widerstand an +5V. Das angelegte Signal muß dann den Eingang nach Masse ziehen.

Die Portpins P 4 bis P 7 dienen zur Auswahl einer Spalte, die nacheinander die Spaltenleitungen nach Masse zieht. Wird eine Taste betätigt, so verbindet diese eine Spaltenleitung mit einer Zeilenleitung, die dann ebenfalls auf Low-Potential wechselt. Die Zeilenleitungen sind mit den Portpins P 0 bis P 3 verbunden, über die deren Zustand eingelesen wird. So können alle Tasten ausgewertet werden, indem zu jeder aktivierten Spaltenleitung (nach Masse gezogen) der Zustand der Zeilenleitungen ausgewertet wird.

Die Schaltung ist für den Anschluß einer 4 x 4-Matrixtastatur konzipiert, die an die Stiftleiste J 4 anzuschließen ist. Bei der von ELV angebotenen 4 x 3-Matrixtastatur handelt es sich um eine Tastatur, deren Tasten (0-9,\*,#) wie bei einem Telefon angeordnet sind. Die interne Beschaltung ist in Abbildung 1 dargestellt.

Spaltenleitung

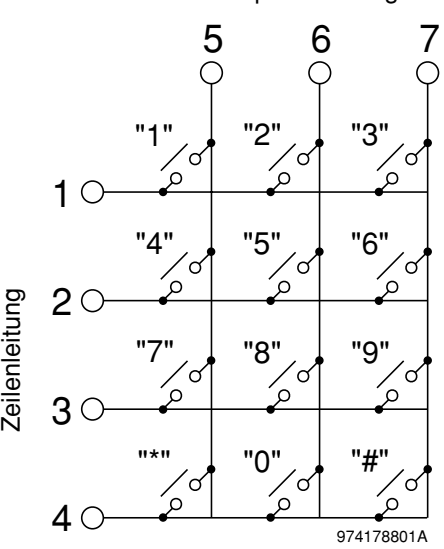

**Bild 1: Schaltbild der 4 x 3-Matrixtastatur**

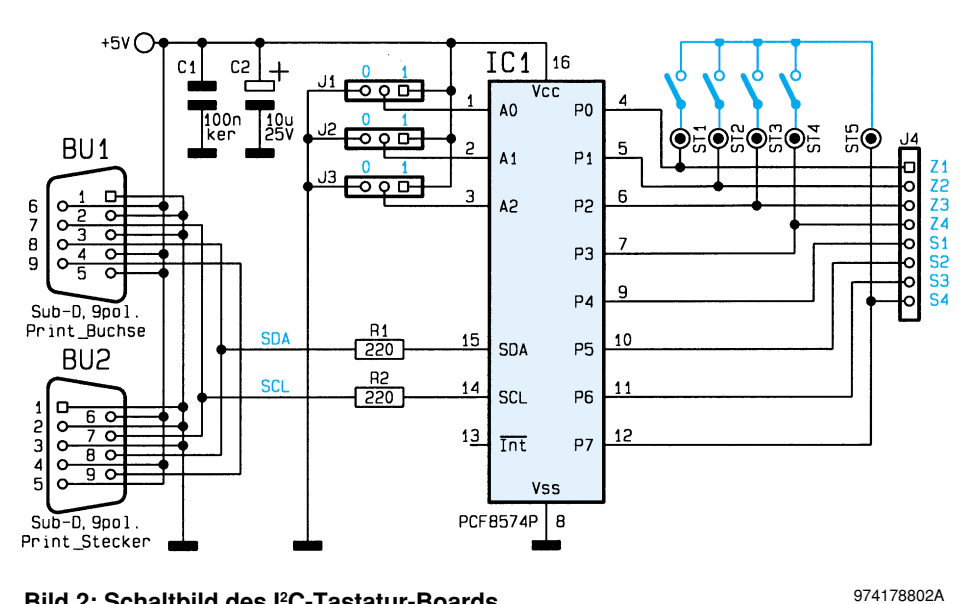

**Bild 2: Schaltbild des I2 C-Tastatur-Boards**

Nicht genutzt wird hierbei die 4. Spaltenleitung P 7 des IC 1, die auf ST 5 geführt ist und den Anschluß von bis zu vier Zusatztasten ermöglicht. Die Tasten sind dabei, wie im Schaltbild ersichtlich, an die Lötstifte ST 1 bis ST 5 zu löten.

#### **Nachbau**

Die Schaltung ist auf einer einseitigen Leiterplatte mit den Abmessungen 50 x 65 mm untergebracht. Die Bestückung erfolgt in gewohnter Weise anhand der Stückliste und des Bestückungsplanes, wobei zuerst die niedrigen, gefolgt von den höheren Bauteilen zu bestücken und zu verlöten sind. Bei dem IC 1 und dem Elko C 2 ist unbedingt auf die richtige Einbaulage bzw. Polung zu achten.

Die Jumper J 1 bis J 3 sollten zunächst in die Position "0" gesteckt werden, da das Demoprogramm das Board über diese Adresse anspricht.

Alsdann erfolgt das Aufquetschen der 8poligen Flachband-Steckverbinder auf die Enden der Flachbandleitung, die dann auf die Stiftleiste des I2 C-Tastatur-Boards gesteckt wird (farblich gekennzeichnete Seite entspricht Pin 1 der Stiftleiste).

Die andere Seite wird dann auf die Stiftleiste der Matrixtastatur gesteckt. Hierbei

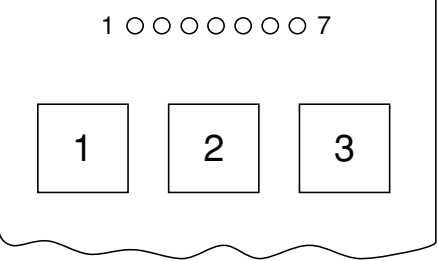

974178803A

**Bild 3: Anschlußbelegung der 4 x 3- Matrixtastatur (von vorne gesehen)**

dung 3). **Software**

Die Grundroutinen zum Auslesen der I2 C-Tastatur liegen im Quellcode in den Programmiersprachen C und PASCAL vor.

bleibt Pin 8 des Steckverbinders frei, und die farbige Leitung muß mit Pin 1 der Tastatur verbunden werden (siehe Abbil-

Ein kleines Beispielprogramm zeigt die Anwendung der Routinen in Verbindung mit dem I2 C-PC-Interface.

Zum Auslesen der Tastatur dient die

# **Stückliste: I<sup>2</sup>C-Tastatur-Board**

#### **Widerstände:**

220Ω..................................... R1, R2

## **Kondensatoren:**

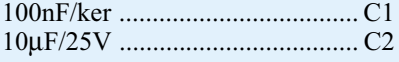

## **Halbleiter:**

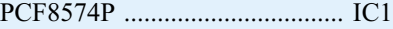

#### **Sonstiges:**

Sub-D-Buchsenleiste, 9polig,

print .......................................... BU1 Sub-D-Stiftleiste, 9polig, print .. BU2 Stiftleiste, 1 x 3polig, gerade .. J1-J3 Stiftleiste, 1 x 8polig, gerade ....... J4 Lötstifte mit Lötöse ........... ST1-ST5 3 Jumper

- 1 3,5"-Software-Diskette, I2 C-Tasta tur-Board
- 2 Flachbandkabel-Steckverbinder, 8polig
- 20 cm Flachbandleitung, 8polig
- 6 cm Schaltdraht, blank, versilbert

Funktion "iic\_readkey(adresse, taste);". Die Variable "adresse" entspricht der I<sup>2</sup>C-Adresse des Tastaturboards, die mit den Jumpern eingestellt wird und im Bereich von 0 bis 3 liegt.

Die Rückgabe des Tastencodes erfolgt über die Variable "taste". Ist keine Taste betätigt, so wird das NULL-Zeichen zurückgegeben. Andernfalls wird das Zeichen der betätigten Taste "0" bis "9","\*" oder "#", sowie für die Zusatztasten die Zeichen "A" bis "D" zurückgegeben. In den Ansteuerroutinen sind die Tastencodes in dem Feld "tastencodes[]" aufgeführt, das es ermöglicht, die Tastencodes auf andere Tastaturen anzupassen.

Die Funktion gibt einen Funktionswert zurück, der angibt, ob die I<del>'</del>C-Übertragung fehlerfrei angelaufen ist. Trat bei der Übertragung kein Fehler auf, so liefert die Funktion "true"  $(1)$  und im Fehlerfall "false"  $(0)$ zurück.

Die Quellcodes zum I<sup>2</sup>C-Tastatur-Board liegen dem Bausatz als Programmdiskette bei oder können über die ELV-Infobox per Modem kostenlos abgerufen werden, wobei nur die Telefongebühren anfallen.

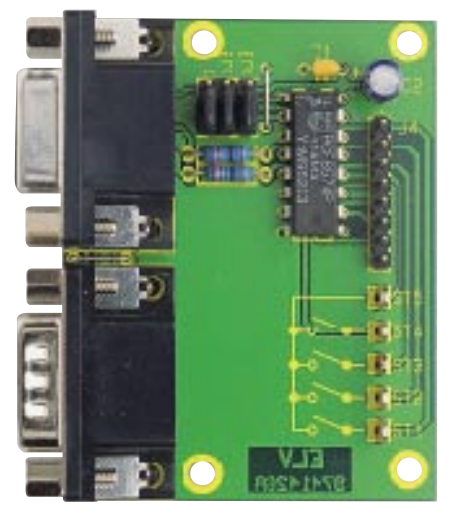

**Oben: Fertig aufgebaute Platine des I 2 C-Tastatur-Boards Unten: Bestückungsplan des I 2 C-Tastatur-Boards**

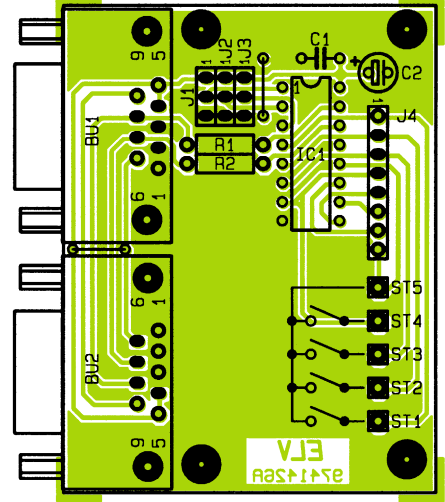